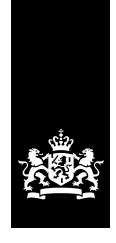

Douane Ministerie van Financiën

**EMCS**

bij vraag 1f voor 'Ja'.

met de bijlagen terug naar:

**Terugsturen**

Douane Postbus 3070 6401 DN Heerlen

**Privacy**

## **Aanvraag** Vergunning geregistreerde afzender

EMCS-zaken, zoals accijnsgoederenvervoer, regelt u in Mijn Douane. Ga hiervoor op [douane.nl](https://douane.nl) naar 'Inloggen' en dan 'Voor douanezaken'. Kies daarna voor 'Naar Mijn Douane'. Wilt u gebruikmaken van eigen software? Meldt u zich dan aan op [nhdouane.nl](https://nhdouane.nl) bij het Douane Supportcentrum voor Softwareontwikkelaars. Kies in het formulier

Stuur het volledig ingevulde en ondertekende formulier

Wij gaan zorgvuldig om met de gegevens van burgers en bedrijven en met uw privacy. Op [douane.nl/privacy](https://douane.nl/privacy) staat hoe wij dat doen.

#### **Waarom dit formulier?**

Met dit formulier vraagt u een 'Vergunning geregistreerde afzender' aan. Met deze vergunning mag u accijnsgoederen verzenden van de plaats van invoer naar een aangewezen bestemming onder schorsing van accijns, nadat zij in het vrije verkeer van de Europese Unie (EU) worden gebracht.

#### **Aard en administratie van uw bedrijf**

Geef in een bijlage bij deze aanvraag een korte beschrijving van de aard en de administratie van uw bedrijf. In die beschrijving legt u in ieder geval uit hoe u de volgende zaken in uw administratie opneemt of gaat opnemen:

- de accijnsgoederen die naar de onder punt 4 genoemde bestemmingen worden verzonden
- de relatie met de invoeraangifte van de accijnsgoederen
- de ontvanger van de accijnsgoederen
- de facturering van de kosten voor het vervoer van de
- accijnsgoederen
- de Elektronische administratieve documenten

### **1 Gegevens aanvrager**

wordt gehouden

# 1a Bedrijfsnaam volgens uittreksel Kamer van Koophandel Vestigingsadres Postcode en plaats Postbus Postcode en plaats Telefoonnummer E-mailadres van uw bedrijf Adres waar uw administratie

1b IBAN (rekeningnummer). *Begin in het 1e vakje. Zijn er te veel vakjes, laat dan de laatste vakjes leeg.*

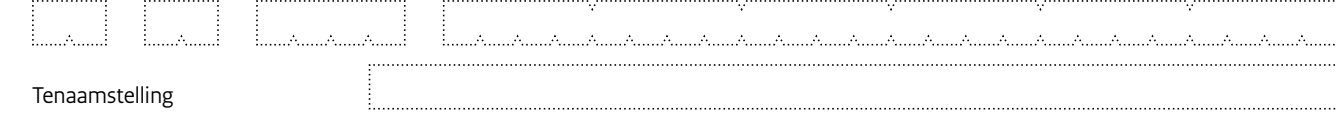

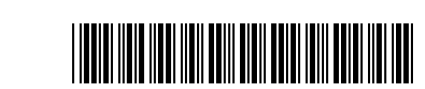

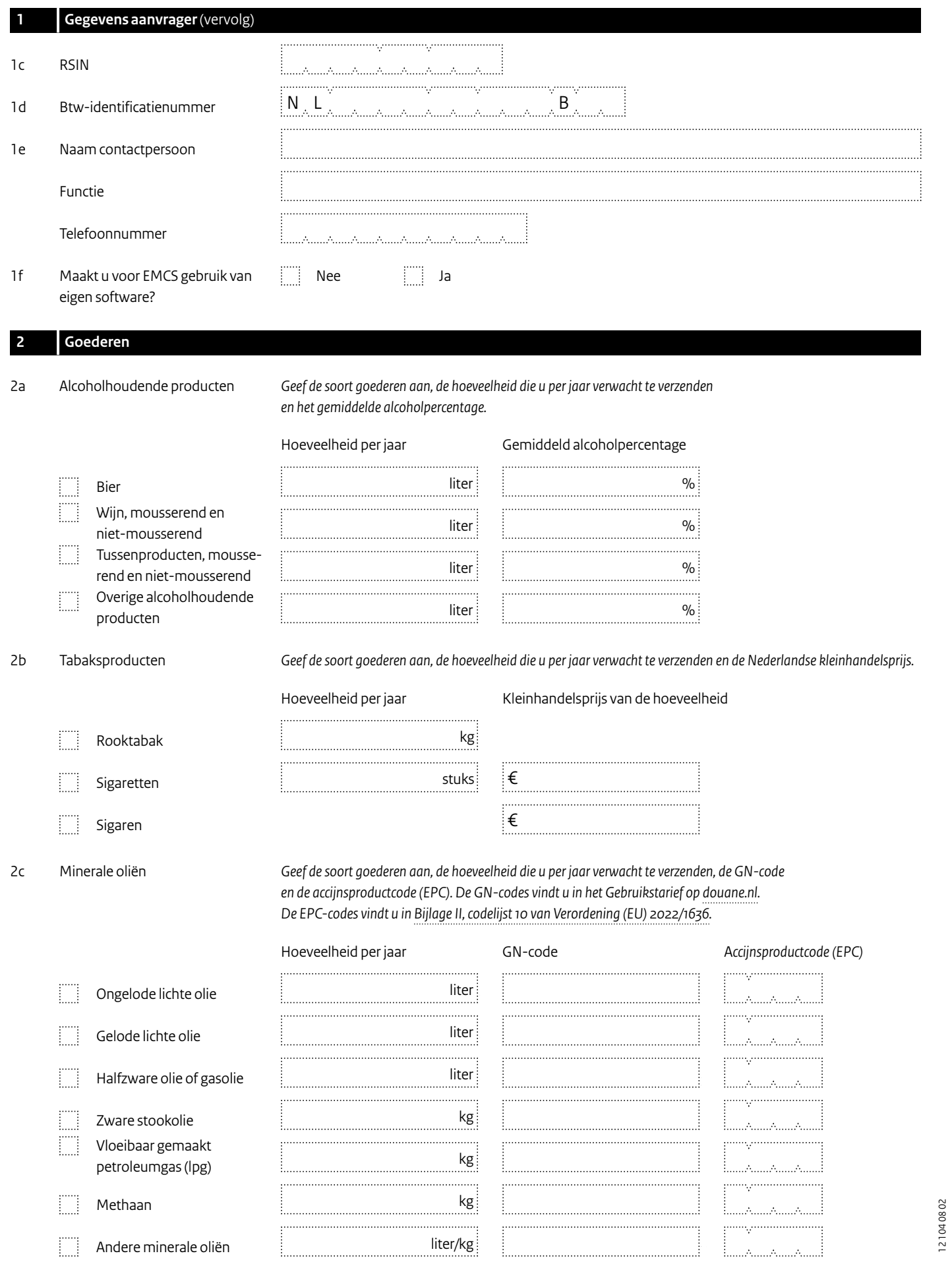

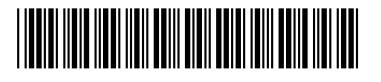

 $\overline{\phantom{a}}$ 

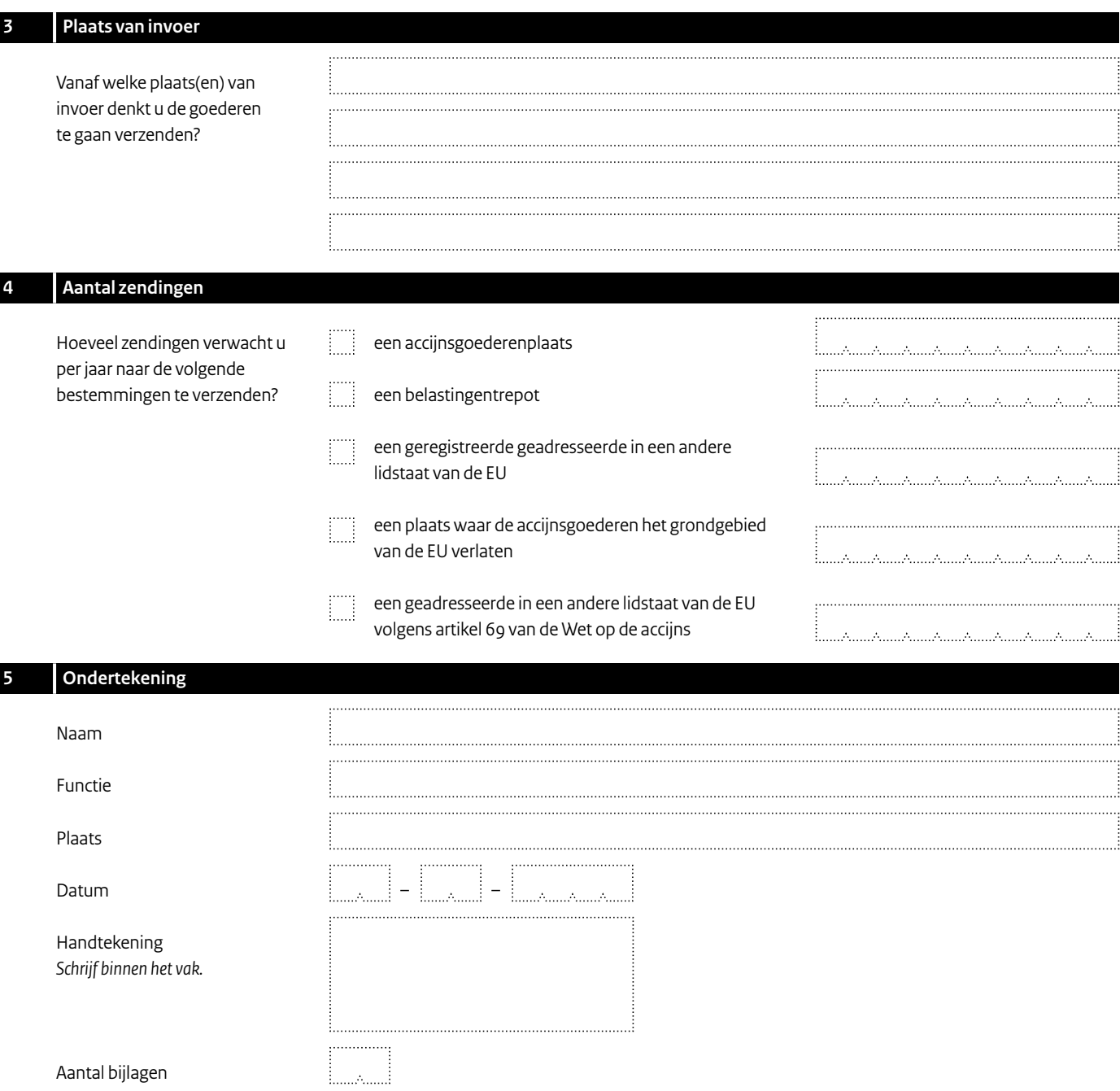

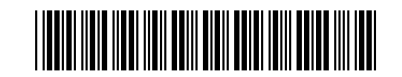

 $\overline{\Box}$